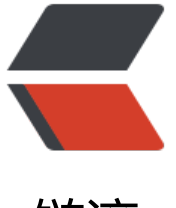

链滴

# Linux 中的 n[ohu](https://ld246.com)p 与 &

作者: Patrick

- 原文链接:https://ld246.com/article/1540734519564
- 来源网站: [链滴](https://ld246.com/member/Patrick)
- 许可协议:[署名-相同方式共享 4.0 国际 \(CC BY-SA 4.0\)](https://ld246.com/article/1540734519564)

之前在解决退出SSH后相关java程序无法后台运行是这样解决的:

Linux将jar注册为service

这样做的好处是可以方便的使用start,stop,status等命令控制,并且可以加入开机自启等等。

[但是有些时候对于某些不](http://solo.write1bug.cn/articles/2018/10/27/1540648980989.html)重要的脚本,或者其他程序,并不想如此设置。只想当前在后台运行就可以

# **Linux下使用nohup**

# **命令末尾的"&"**

Unix/Linux下一般比如想让某个程序在后台运行,很多都是使用 & 在程序结尾来让程序自动运行。 如我们要运行weblogic在后台:

#### ./startWebLogic.sh &

但是除weblogic这种守护进程外,普通程序如果终端关闭,那么程序也会被关闭。为了能够后台运行 那么我们就可以使用nohup这个命令。比如我们有个startWebLogic.sh需要在后台运行,那么就使用 ohup:

nohup ./startWebLogic.sh &

提示:

。

[~]\$ appending output to nohup.out

嗯,证明运行成功,同时把程序运行的输出信息放到当前目录的 nohup.out 文件中去,起到一个记录 og的作用。

# **nohup 命令**

- 用途: LINUX命令用法, 不挂断地运行命令。
- 语法: nohup Command [ Arg ... ] [ & ]

● 描述: nohup 命令运行由 Command 参数和任何相关的 Arg 参数指定的命令, 忽略所有挂断 (SI HUP)信号。

在注销后使用 nohup 命令运行后台中的程序。要运行后台中的 nohup 命令,添加 & ( 表示"and 的符号)到命令的尾部。

### **使用重定向解决nohup.out无写权限等问题**

## **场景**

有时在使用nohup命令时,会遇到nohup无写权限等问题:

**nohup: ignoring input and appending output to nohup.out'\*\* \*\*nohup: failed to run co mand /etc/nginx\_check.sh': Permission denied**

#### **Linux重定向**

0、1和2分别表示标准输入、标准输出和标准错误信息输出,可以用来指定需要重定向的标准输入或 出。

在一般使用时,默认的是标准输出,既1。当我们需要特殊用途时,可以使用其他标号。

例如,将某个程序的错误信息输出到log文件中:./program 2>log。

这样标准输出还是在屏幕上,但是错误信息会输出到log文件中。

另外,也可以实现0,1,2之间的重定向。2>&1:将错误信息重定向到标准输出。

Linux下还有一个特殊的文件/dev/null,它就像一个无底洞,所有重定向到它的信息都会消失得无影 踪。

这一点非常有用,当我们不需要回显程序的所有信息时,就可以将输出重定向到/dev/null。

如果想要正常输出和错误信息都不显示,则要把标准输出和标准错误都重定向到/dev/null, 例如:

ls 1>/dev/null 2>/dev/null

还有一种做法是将错误重定向到标准输出,然后再重定向到 /dev/null, 例如:

ls >/dev/null 2>&1

注意:此处的顺序不能更改,否则达不到想要的效果,此时先将标准输出重定向到 /dev/null,

然后将标准错误重定向到标准输出。

由于标准输出已经重定向到了/dev/null,因此标准错误也会重定向到/dev/null,于是一切静悄悄。

### **nohup的重定向**

将nohup.out重定向至一个有写入权限的路径, 或者直接扔到/dev/null中。

nohup ./program >/dev/null 2>/dev/null &

或者

nohup ./program >/dev/null 2>&1 &

# **小结**

如果一个命令只使用&来标识,则表示其在当前Session中,运行在后台。如果当前Session关闭或者 前的terminal工具关闭,则其附属的进程将会关闭。

正常运行的后台进程都是需要nohup与&,两者并行使用的,方可保证其在后台正常运行。